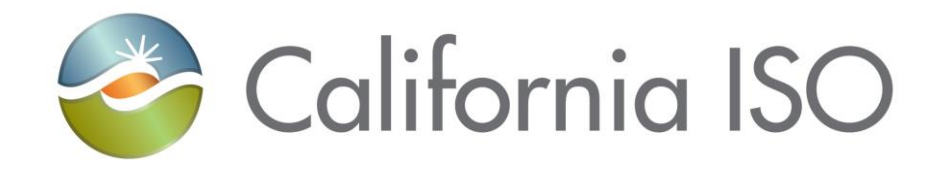

# **EIM Track 3 Overview - Full Network Model**

Document Owner: **Morris, Janet**

Owner: Morris, Janet **Program Management Office** 

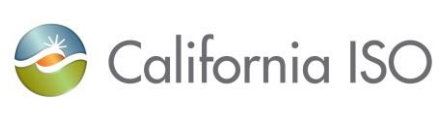

### **REVISION HISTORY**

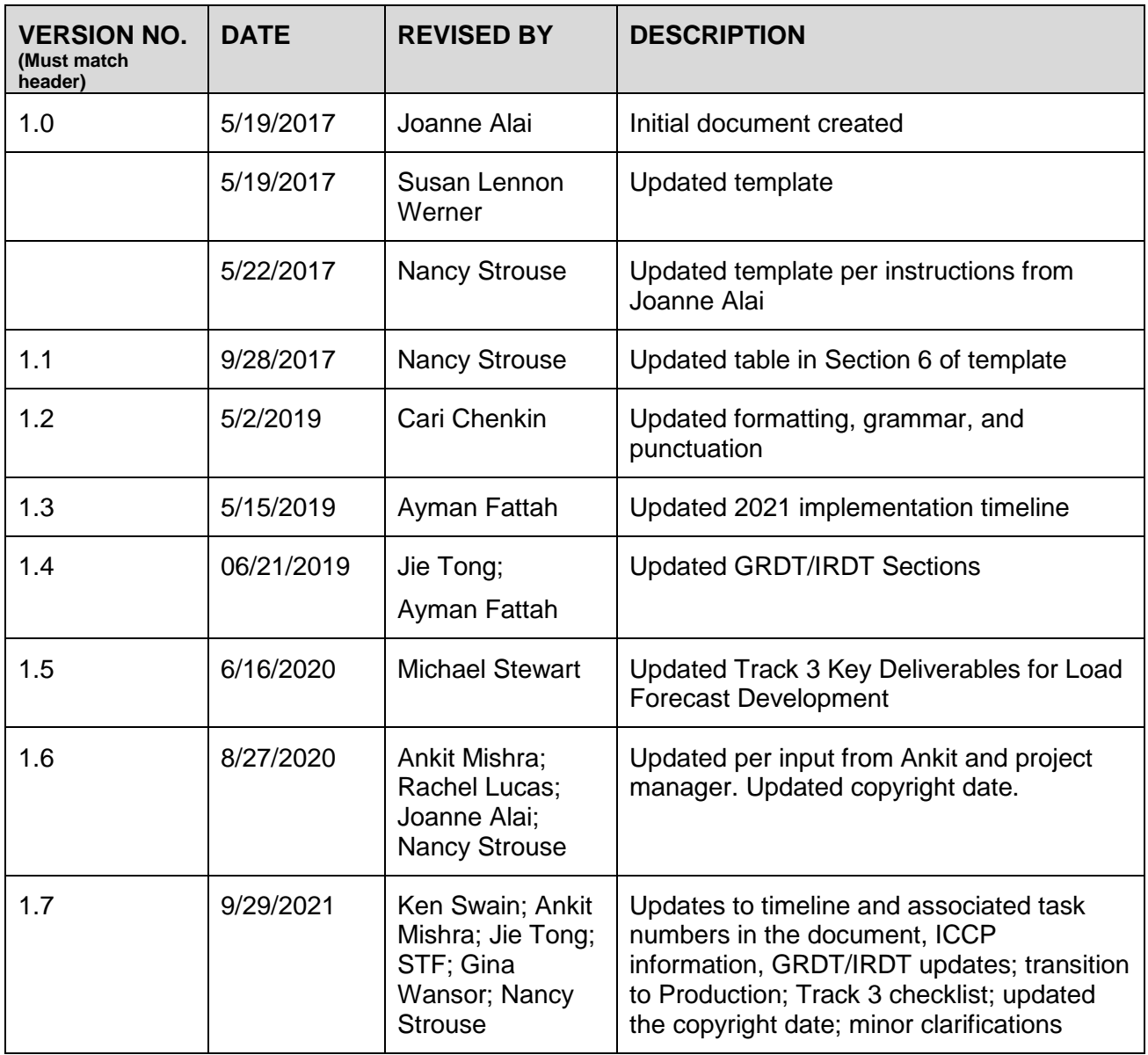

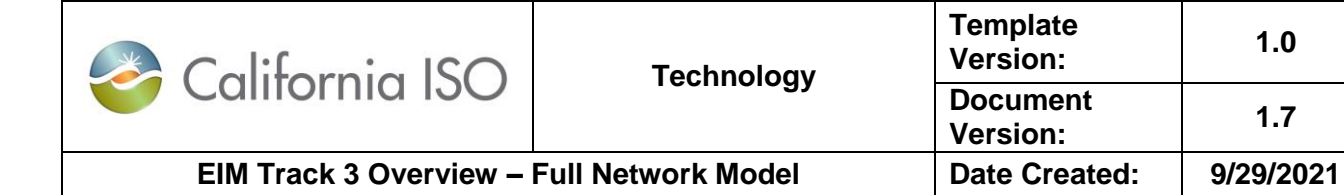

### **TABLE OF CONTENTS**

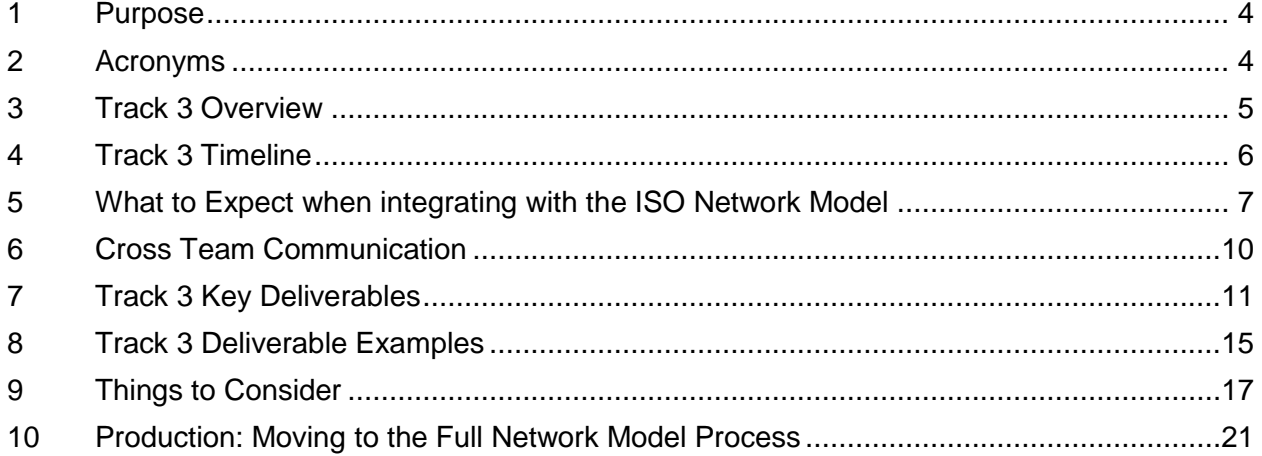

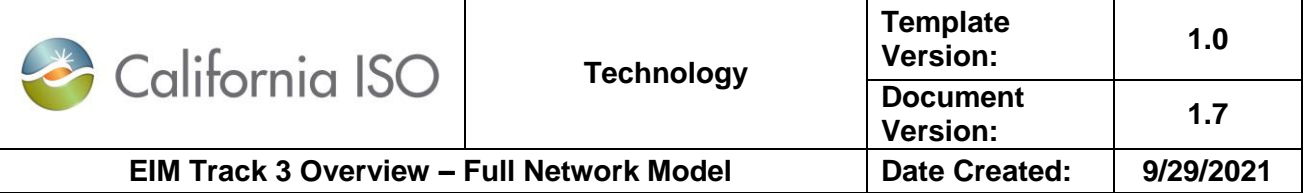

### <span id="page-3-0"></span>**1 Purpose**

The purpose of this document is to provide an entity who is joining the Energy Imbalance Market (EIM) with a summary and timing of key deliverables needed when integrating with the California ISO Full Network Model (FNM).

### <span id="page-3-1"></span>**2 Acronyms**

Below is a list of acronyms used in this document. Additional acronyms and term definitions are in the [Definitions and Acronyms](https://bpmcm.caiso.com/Pages/BPMDetails.aspx?BPM=Definitions%20and%20Acronyms) BPM.

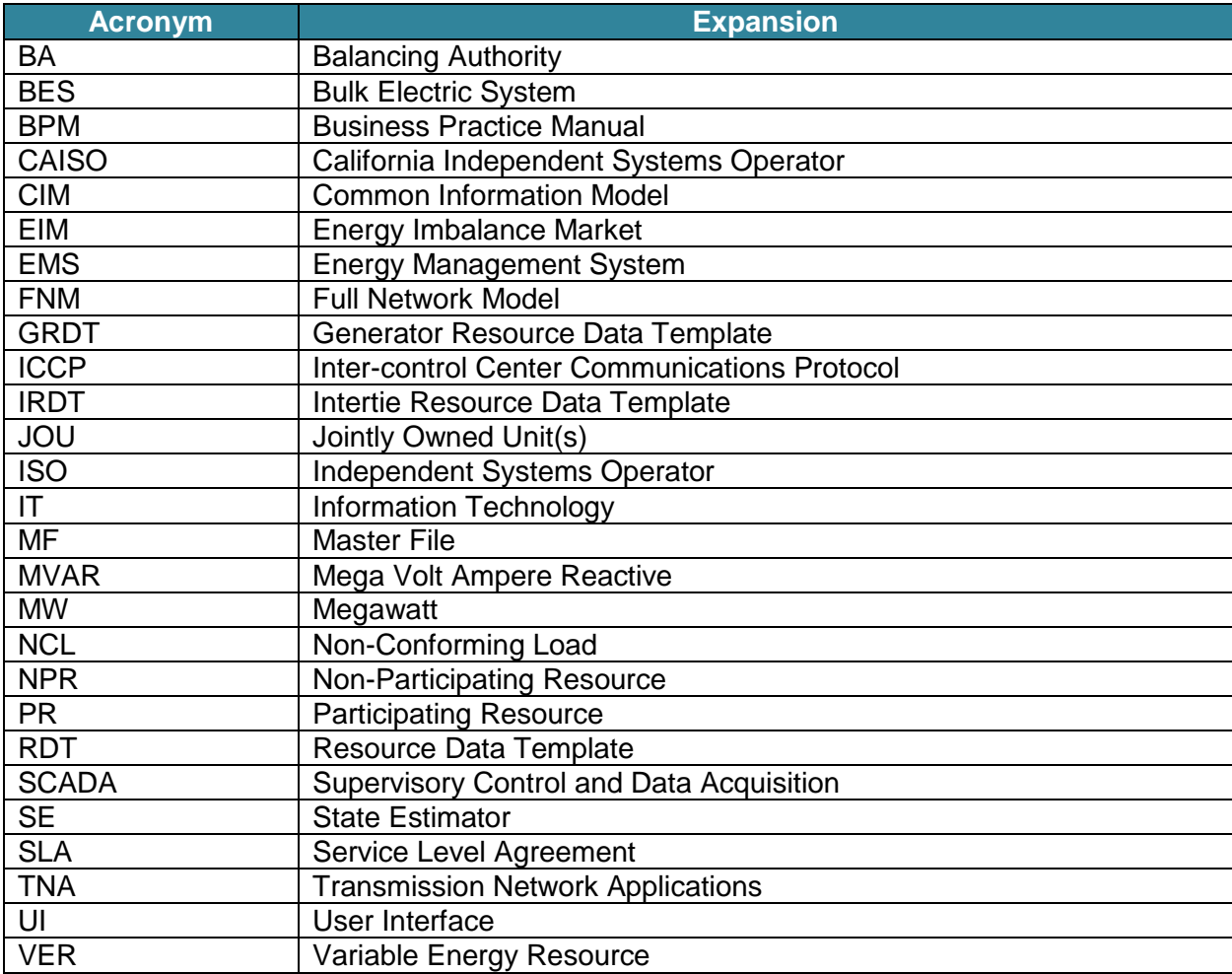

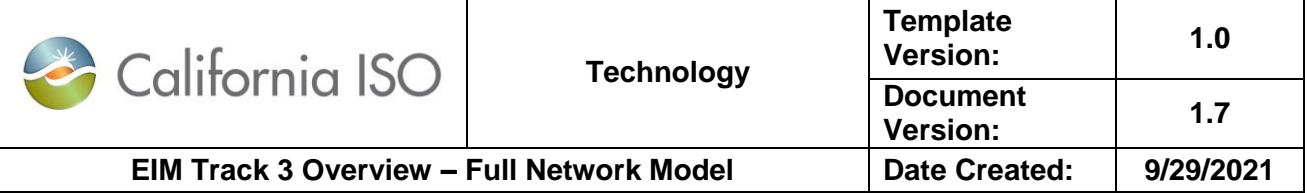

### <span id="page-4-0"></span>**3 Track 3 Overview**

The ISO models transmission and generation assets in several systems; specifically, the Network Model in the ISO EMS and the Master File.

The EMS is used to monitor the real-time status of the BES and to provide the real-time estimated power system solution necessary to determine the initial condition for real-time market applications. The same network model is also used by the TNA in the Market.

As part of the EIM implementation, the ISO and EIM entity will integrate the EIM entity's EMS model into the ISO EMS model. When these changes are implemented, the ISO will receive realtime data using an ICCP data link from the EIM entity. In Production, the EIM entity will follow the ISO's process to ensure that incremental updates to the EIM entity's Network Model are synchronized between the EIM entity and the ISO EMS systems in accordance with the Full Network Model (FNM) process and schedule, which is updated approximately on a monthly window. Network model submission cutoff dates are posted in advance on the [CAISO website](http://www.caiso.com/) with significant advance notice in the [Full Network Model Schedule.](http://www.caiso.com/market/Pages/NetworkandResourceModeling/Default.aspx) Refer to Section 5.1.5 of the [Business Practice Manual for Managing Full Network Model](https://bpmcm.caiso.com/Pages/BPMDetails.aspx?BPM=Managing%20Full%20Network%20Model) for references related to the production process.

The EIM entity will work with its EMS vendor to export the EIM entity's Network Model to the ISO. This includes exchange of supplemental data including, but not limited to displays, data points, limits, and possible contingencies. This document details all the deliverables in a later section. The EIM entity will work with the ISO to integrate this data into the ISO's Full Network Model. The EIM entity and the ISO will establish an inter-control center communications protocol (ICCP) to be used for transferring real-time data from the EIM entity to the ISO. The EIM entity will work with its EMS vendor to upgrade baseline displays needed for communicating dispatch instructions to generators, EIM entity transmission operations, and the ISO. The EIM entity will develop internal tools within its EMS to be used for communicating dispatch instructions to generators, EIM entity transmission operations, and the ISO.

The Master File specifies many of the properties of the EIM entity's generation and intertie resources for the purposes of scheduling, bidding, and settlement. The EIM entity will communicate these properties to the ISO via the Generator Resource Data Template (GRDT) and the EIM Intertie Resource Data Template (IRDT). The initial Resource Data Templates (RDTs) are provided by the EIM entity to the ISO via the Accellion Kiteworks Secure File Storage site. The generator properties specified in the Master File, such as minimum and maximum operating points, startup times, and ramp rates, have a significant impact on the way units are dispatched. These parameters should, as much as possible, align with the Network Model and meter data (Track 5). In Production, the EIM entity will follow the ISO's process to ensure incremental updates to the EIM entity GRDTs are incorporated in the ISO Master File. Master File modifications have a Service Level Agreement (SLA) of ten business days and most modifications can be made until two weeks prior to the EIM production implementation. If updates to the GRDT are needed, the preferred methodology is to submit through the Master File user interface (UI). If for any reason the entity is unable to submit or access the Master File UI, then the alternative is to submit the request via email to the RDT mailbox [\(RDT@caiso.com\)](mailto:RDT@caiso.com). If updates to the IRDT are needed, work directly with the CAISO EIM Track 3 Team for delivery method.

Post-Production, GRDT updates are submitted via Master File UI and IRDT updates are to be submitted via CIDI ticket.

Owner: Morris, Janet Program Management Office

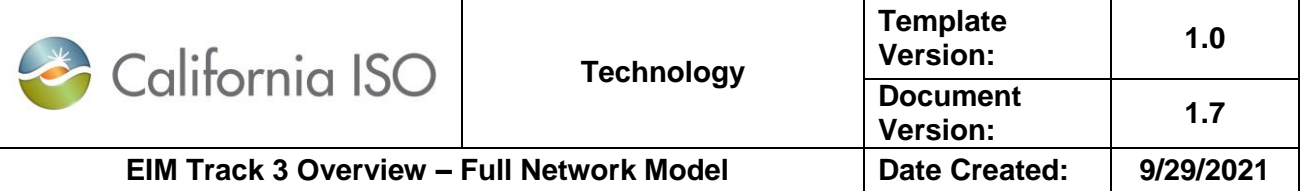

This document does not supplant the **Business Practice Manual for Managing Full Network Model** posted on the ISO public site.

### <span id="page-5-0"></span>**4 Track 3 Timeline**

The most critical milestone for Track 3 is Milestone 3: successful EIM entity Connectivity Testing in Map Stage. This is the point when the full network model, the market model, and the Master File are all available and validated in the Map Stage environment, allowing joint integration testing to begin between the ISO and the EIM entity. This is a critical milestone as any delays will impact the downstream testing phases, including Day in the Life testing, Market Simulation, and Parallel Operations. Interim milestones are set to ensure Milestone 3 is met.

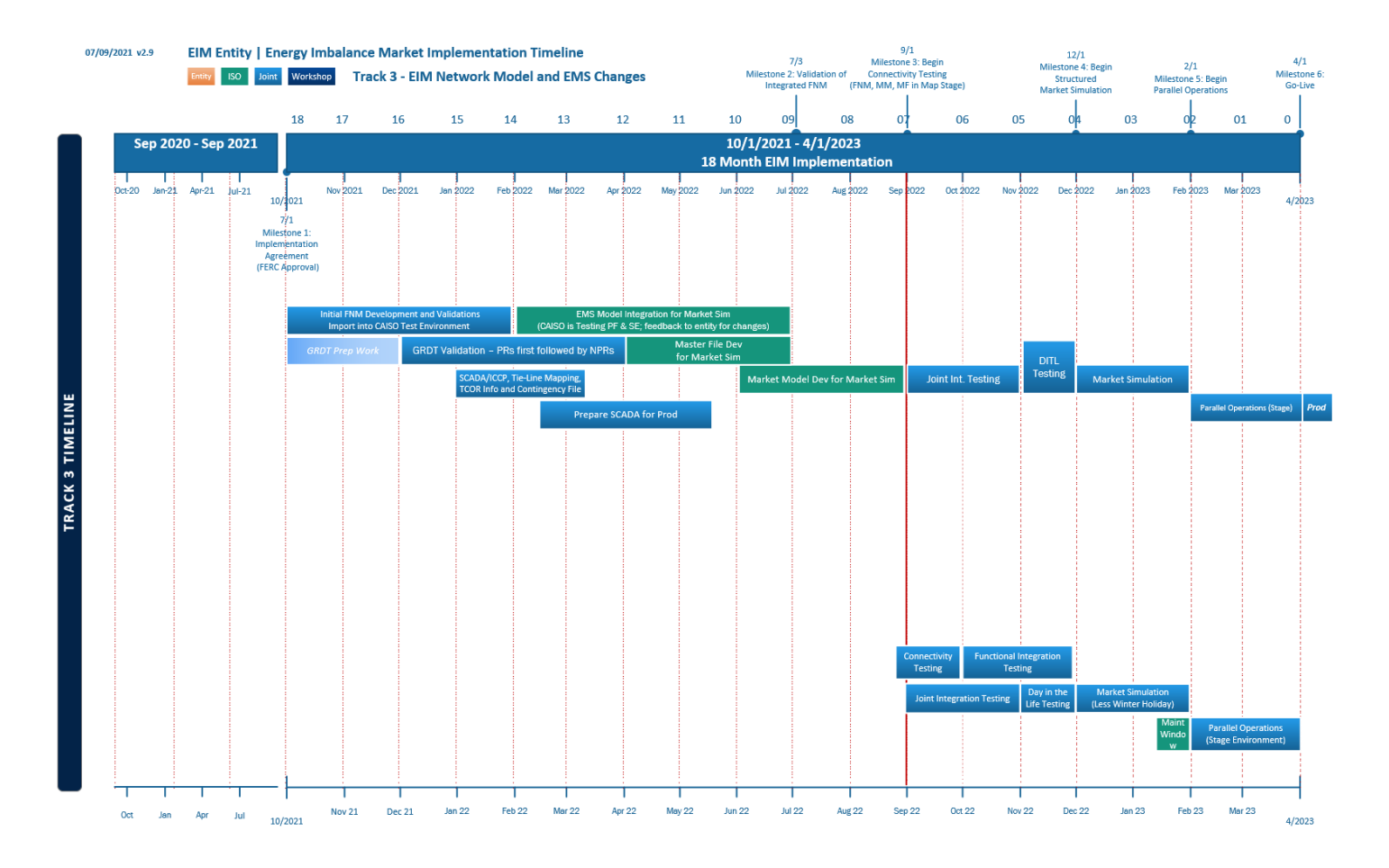

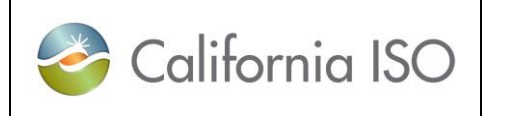

**Template** 

**Document Version:**

**Version: 1.0**

**1.7**

### <span id="page-6-0"></span>**5 What to Expect when integrating with the ISO Network Model**

Integrating a new EIM entity resource into the ISO FNM takes time, anywhere from eight to ten months, depending on the complexity of the EIM entity's resource configuration, the Common Information Model (CIM) maturity of the EIM entity's model, and resource availability. Below is a summary of how the process works.

### **1. Initial FNM Development and Validation**

**Deliverable:** EIM entity model conforms to the CIM schema and data attributes.

**Prerequisite:** EIM entity and, if applicable, its EMS vendor, must understand the CIM 15 or CIM 10 format requirements and the ISO FNM Requirements. It is the responsibility of the EIM entity to understand the CIM format requirements. The ISO FNM Requirements are provided to all entities and are located on the Accellion Kiteworks secure file exchange site and/or RIMS.

**Process:** The EIM entity provides an export of their network model in the standard CIM 15 or CIM 10 format. The requirements that the export must meet are detailed in the EIM CIM Model Requirements document. If a new tool is required to create that extract, the EIM entity is responsible for creating it.

- The ISO modeling team completes an initial validation to ensure that the format is correct and basic requirements are followed before attempting to import it into the ISO test system. The validation is performed with standalone software packages specializing in CIMXML models.
- The ISO will provide written feedback via e-mail. Errors may be export errors, requiring modifications to the export, or data errors.
- The EIM entity team will correct the errors and re-submit for review.
- This could take several iterations depending on the EIM entity's and their vendor's level of familiarity with the CIM 15 format and the ISO requirements.

### **2. Prepare SCADA data file aligning with the CIM Model.**

**Deliverable:** SCADA data from the EIM entity that aligns with the validated network model.

**Prerequisite:** The network model has been validated and is frozen.

**Process:** The SCADA file is considered a part of the overall FNM delivery of the model data package which primarily consists of the CIMXML and the SCADA file. The CIMXML file does not contain any ICCP object ID information. This creates a need of getting this data in a separate file which is referred to as the SCADA file. The SCADA file corresponds to the network model (CIMXML file) using the identified columns which must align with the data in the CIM file. The Substation Name, Measurement Name, Unit and the Measurement RDFID data must match with what is presented in the CIMXML file.

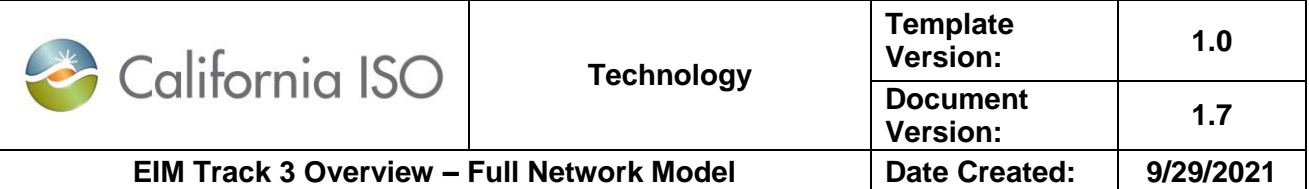

The ISO reviews the SCADA data provided by the EIM entity to validate that the SCADA data conforms to the stated requirements. The measurement associated with the network model should be provided as a SCADA point. If issues are found, they are communicated back to the EIM entity to be resolved.

### **3. Import the EIM entity model into the ISO sandbox environment.**

**Deliverable:** The EIM entity model is successfully imported into the ISO test environment without errors and therefore approved by the ISO network model team. This is due in the month T-15.

**Prerequisite:** The CIM model has been validated and the ISO modeling team believes it is ready for the first import into their model and includes individual unit resource ids and aggregation information. The measurement data in the network model must align with the EIM entity's SCADA data associated with the model.

**Process:** The ISO modeling team attempts to import the EIM entity model into their test environment. This process requires processing the model through modeling tools associated with the ISO's EMS and Market systems. This process usually uncovers additional modelrelated issues and the model is being conformed to stricter validation requirements.

- When errors are identified, the ISO modeling team will provide the EIM entity modeling team with a list of errors and, if known, some insights into what may be causing the problem.
- The EIM entity team will correct the errors and re-submit for review.
- This could take several iterations.
- Once the model is processed through the ISO's modeling tools, the model is considered to be ready for downstream application and processes. This is also the model which will be used during the Market Simulation efforts.

### **4. Track Milestone: ISO approves EIM Entity FNM for Market Simulation (T-15, January of the year before go-live year).**

At this point, the Market Simulation model is considered frozen by the ISO as the ISO deployment to MAP Stage begins and changes will likely require re-work on the ISO side. While situations may arise where changes are requested in order to ensure the best Market Simulation testing for the EIM entity, at this point in the process, any requests for changes to the FNM for Market Simulation must be discussed between both the ISO and the EIM entity to determine if the change is reasonable and feasible. This is due to the high potential for rework that may be required by the ISO. The ISO is committed to ensuring a robust and valid Market Simulation.

### **5. Create GRDT.**

**Deliverable:** The EIM entity populates the GRDT with the required EIM required data. The resources definitions in the GRDT match the definitions in the Network Model (i.e., the aggregations and names are the same).

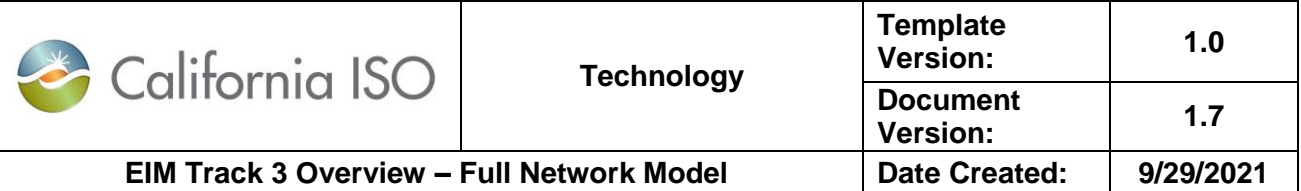

**Prerequisite:** The ISO must approve the FNM for Market Simulation before the GRDT can be completed. However, work on gathering the resource parameters for the GRDT should begin well before the ISO approval of the Network Model.

**Process:** Completion of the GRDT is an iterative process.

- Complete the GRDT computer-based training.
- EIM entity creates a draft GRDT for Participating Resources (PRs), coordinating with the Network Model development, and reviews and iterates with the ISO.
- EIM entity adds Non-Participating Resources (NPRs) to the GRDT, coordinating with the Network Model development, and reviews and iterates with the ISO.

### **The EIM GRDT Template:** Available on the [Western EIM site.](https://www.westerneim.com/Pages/Resources.aspx)

#### **6. The ISO will integrate the EIM entity's model for Market Simulation**

Solve power flow using the EIM entity's model and the rest of the Western Interconnection Model and integrate with the market application, in an open loop fashion. Critical validation of the State Estimator during this time ensures the solution is robust for production. It is anticipated that the ISO and EIM entity will discover issues and need to make changes during this time.

- The Market Simulation testing is "open loop" testing and the ISO will not be executing State Estimator as part of Market Simulation.
- To simulate the starting values which would otherwise be provided by the State Estimator in production, the ISO will need to achieve a reasonable quality power flow and State Estimator solution prior to Market Simulation. If model changes are required to achieve this, the ISO will coordinate with EIM entity and make changes to the EIM entity model. This work will occur around the May of the year before go-live year (T-11) when map stage is being prepared for EIM testing.
- The ISO will notify the EIM entity of model changes (if any) that the ISO modeler had to implement to achieve a robust PF solution. Prior to delivery of the EIM entity cutover Model by the EIM entity, the ISO will export its version of the model, after any changes, perform a compare on the EIM entity area, and provide the EIM entity the updated model in CIM format, similar to what the EIM entity provides to the ISO. This will help ensure that any changes the ISO makes get reflected in the Dry Run and Cutover Models which the EIM entity will later provide.

#### **7. EIM Milestone 2: Validation of integrated FNM in a test environment (T-9, July of the year before go-live year)**

- ISO will develop the Master File based on GRDT for Market Simulation
- ISO will develop the Market Model for Market Simulation
- **8. EIM Milestone 3: Begin Integration Testing (T-7, September of the year before golive year)**

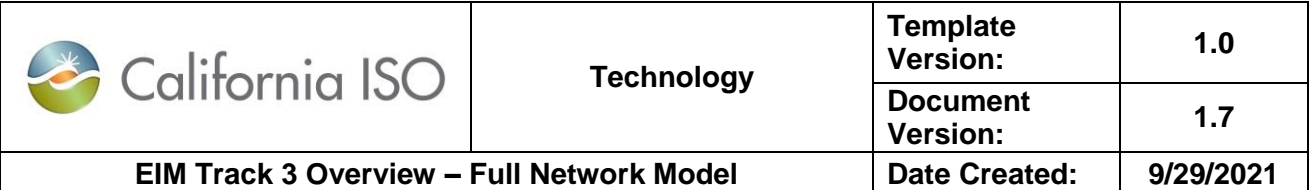

At this point, joint integration testing can begin as the full network model, master file, and market model are available in the Map Stage environment. These are prerequisites for testing most ISO/EIM entity integrations. Before this, only connectivity testing can be conducted.

The ISO will conduct a Contingency Workshop for the EIM entity. Purpose of the Workshop is to identify and address any contingencies that the EIM entity might want enforced in the EIM market for congestion management. Those that may have an impact on the pricing, so the EIM entity can choose to include in the market run. The contingencies are defined only by using switching elements. The switching elements should exist in the CIM model.

A note about integrating CIM model from the EIM entity into ISO production systems:

Once the ISO team has validated the entity's CIM model and ICCP data, the ISO team discusses with the EIM entity the plans to include the model data into the ISO production systems by merging it with the Western Interconnection Model. The ISO and the EIM entity jointly agree on the schedule of integrating this data into ISO production systems. This date can fall in the T-16 to T-1 month range of the EIM go-live. The merging of the model data into the production systems is dependent on the readiness of the CIM file, ICCP data, EIM modeling considerations and ISO production track testing and readiness.

1. The EIM entity prepares export for Production (cutover model).

At this point, the Parallel Operations and initial Go-Live Production cutover model is considered frozen by the ISO as the deployment process begins to the Stage (Parallel Operations) and Production environments. Any proposed changes could impact the overall production deployment dates and thereby impact the EIM Go-Live. Therefore, any changes requested by the EIM entity must be evaluated at the executive level. The ISO is committed to ensuring a successful Go-Live.

- 2. The ISO moves the production cutover model to the stage environment for use during parallel operations.
- <span id="page-9-0"></span>3. The ISO develops EMS model for production (cutover model).

### **6 Cross Team Communication**

- The ISO and the EIM entity Track 3 teams will have at least a weekly Track 3 meeting to work through track implementation issues.
- For the EIM entity's implementation, a list of known Network Modeling issues will be maintained by both parties and stored on the Accellion Kiteworks secure file site.

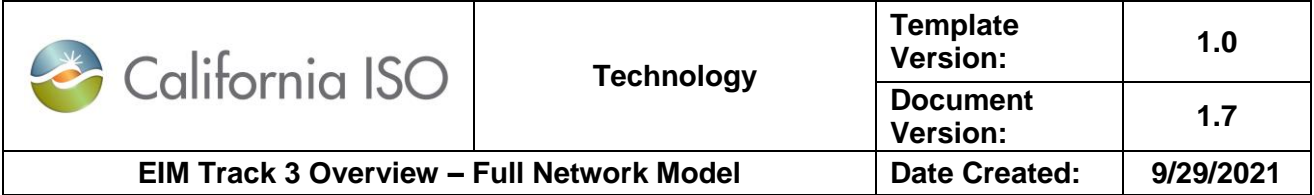

### <span id="page-10-0"></span>**7 Track 3 Key Deliverables**

The following are key deliverables that the EIM entity will need to provide the ISO and the expected due dates that have been set to ensure Milestone 3 is met on time.

EIM Track 3 key deliverables checklist:

- □ CIM File
- □ Historic load data
	- □ Weather Stations
	- □ Historic Load Data Complete
	- □ Historical Bad Days Complete
	- □ Historical Pumping Stations
	- □ ICCP Data Points for Load Forecast
	- □ Daily Forecasts Available (CAISO Deliverable)
- □ Conforming and non-conforming load for load forecast
- □ Resource data template (GRDT)
- □ Intertie resource data template (IRDT)
- □ SCADA data/ICCP
- □ JOU / Pseudo Tie template
- □ Aggregated resource to child mapping
- □ Aggregate resource breaker status and resource output telemetry
- □ Contingency file
- □ TCOR information
- □ Pnode Coordinates

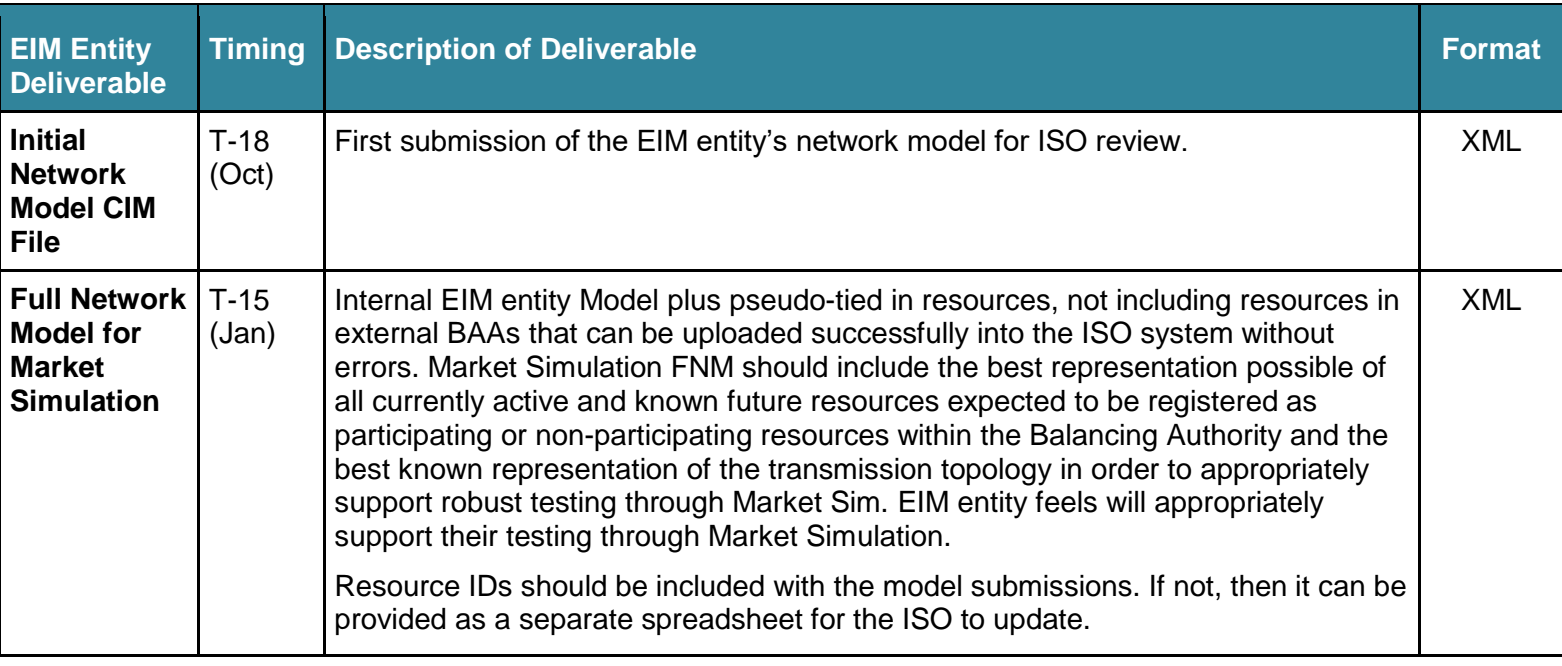

Owner: Morris, Janet Program Management Office

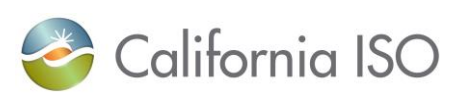

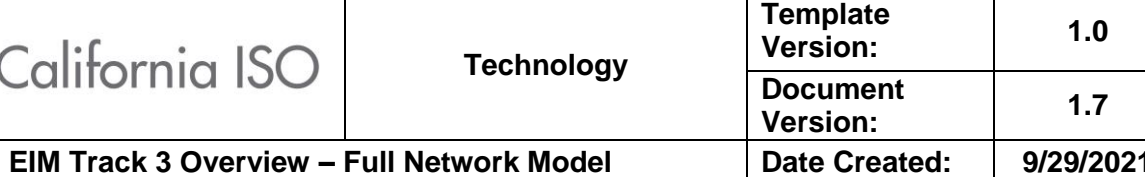

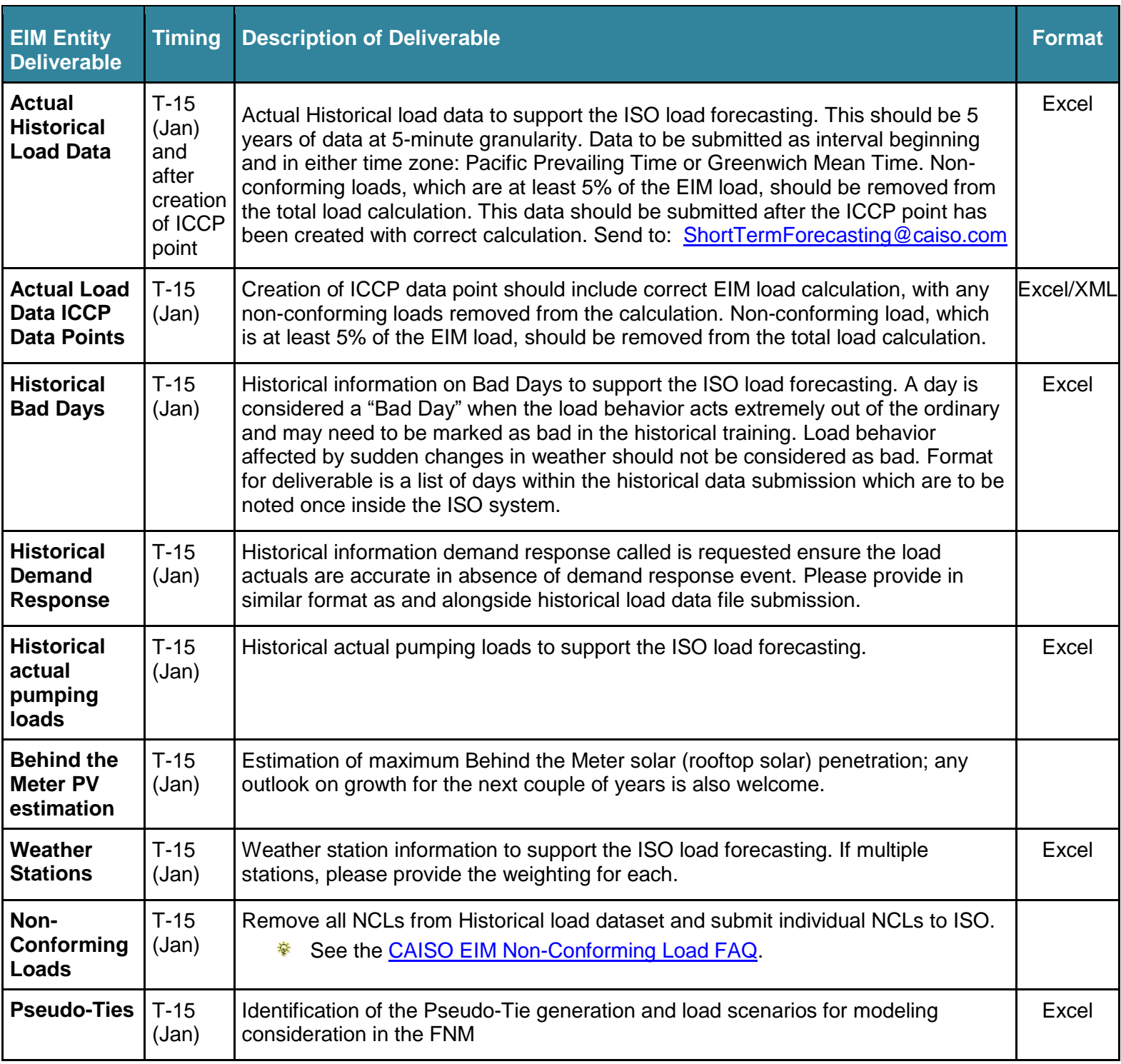

Owner: Morris, Janet **Program Management Office** 

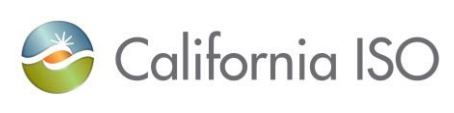

**Template** 

**Document** 

**Version: 1.0**

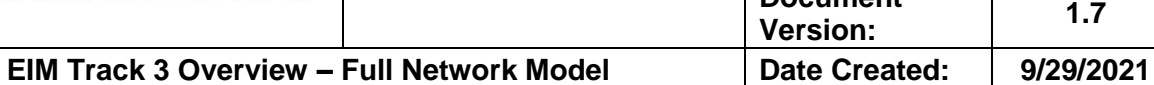

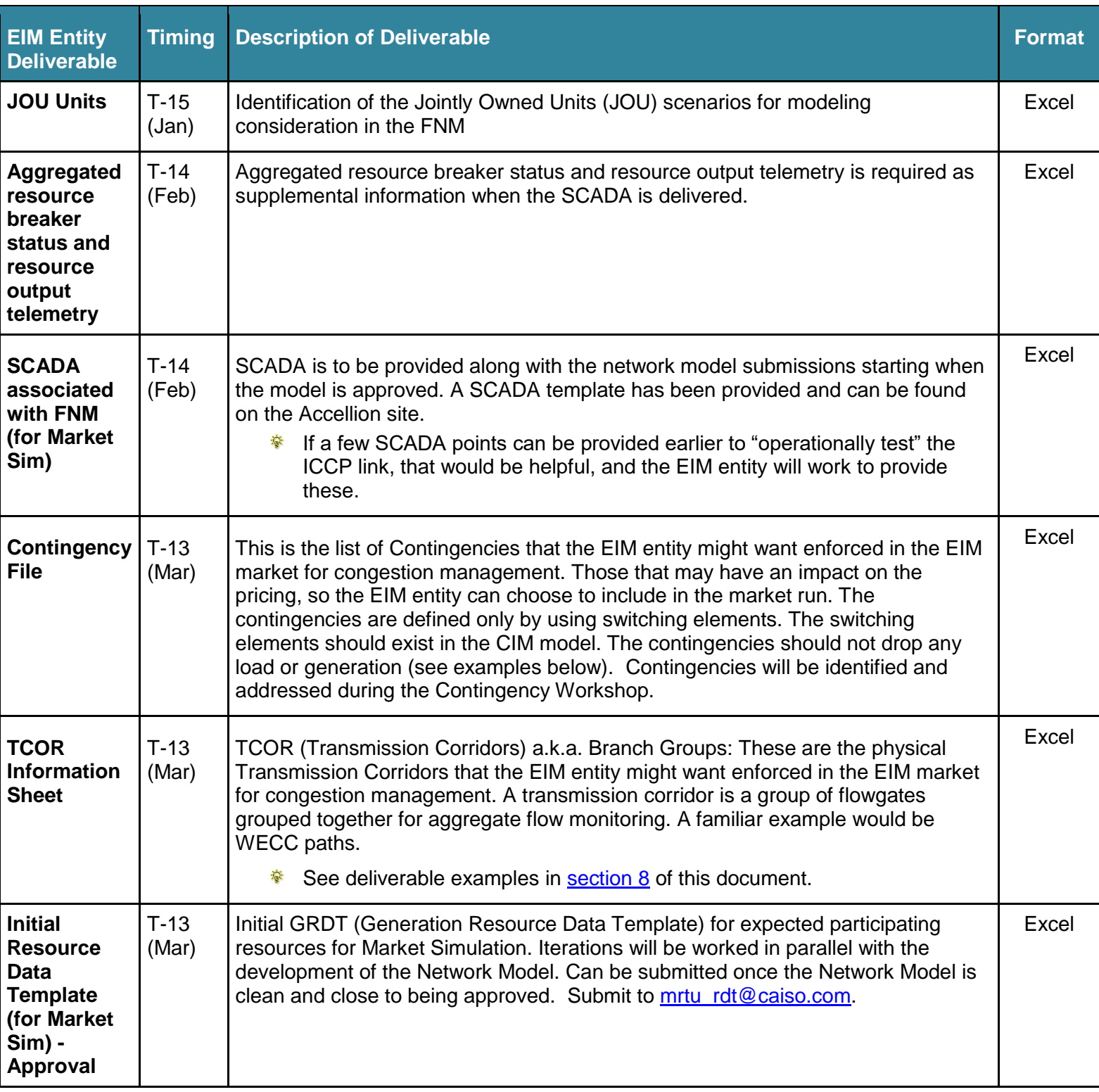

Owner: Morris, Janet **Program Management Office** 

Copyright 2021 California ISO

Doc ID: GNFDMDEHU6BB-46-19 Page 13 of 21

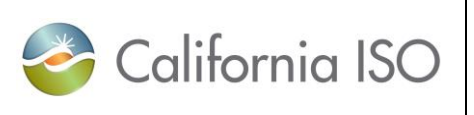

**Template Version: 1.0**

**Version: 1.7**

**Document** 

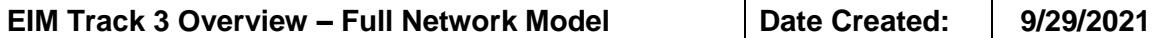

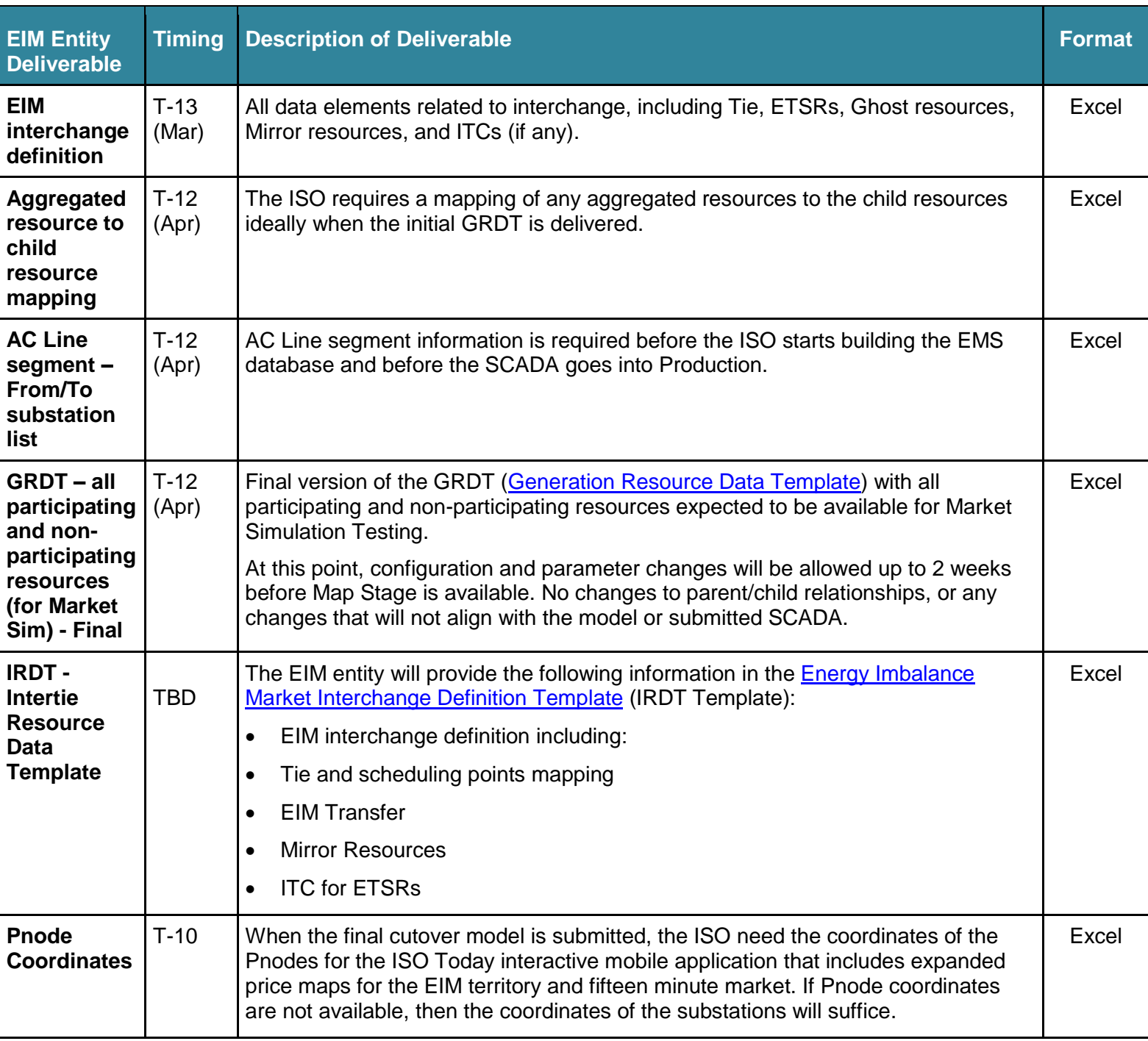

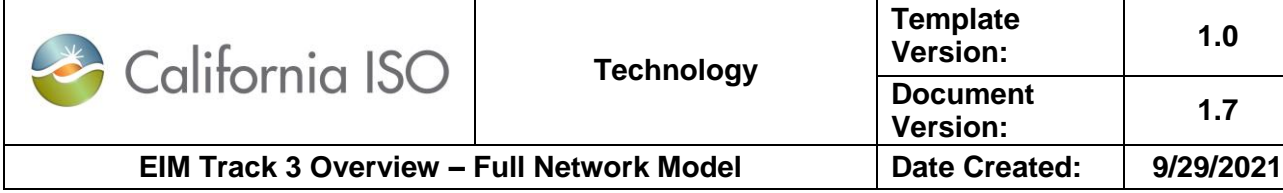

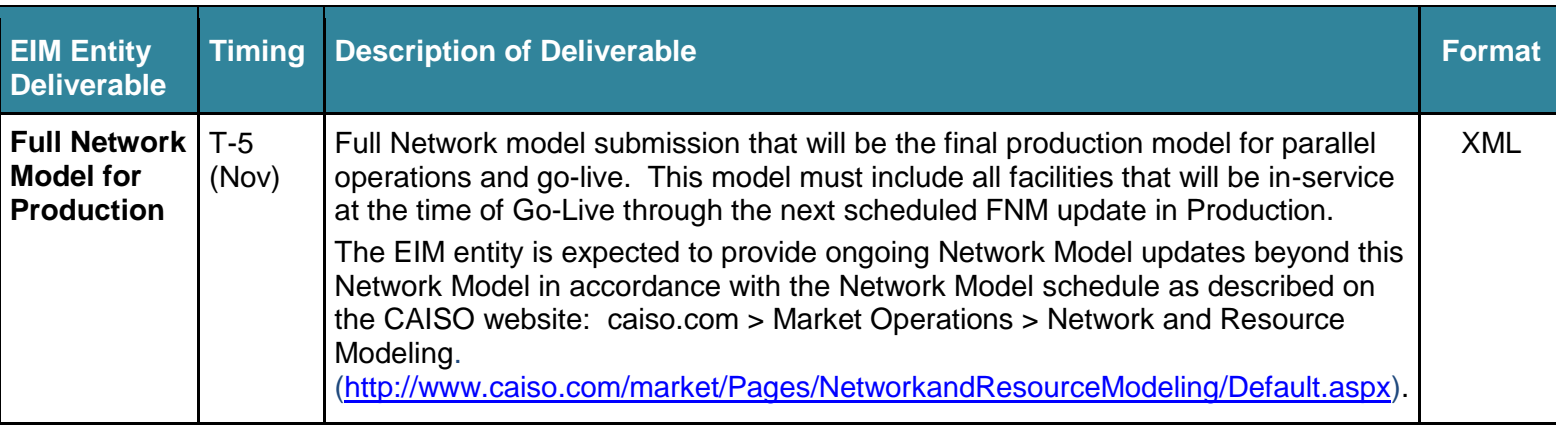

## <span id="page-14-0"></span>**8 Track 3 Deliverable Examples**

### **TCOR data:**

The TCOR are directional elements with a defined FROM\_END designated by the FROM\_STATION. In addition, there is also From and To limit data for the TCOR.

The Company, Zone, Station and Equipment names provided to the ISO should align with the names in the model file.

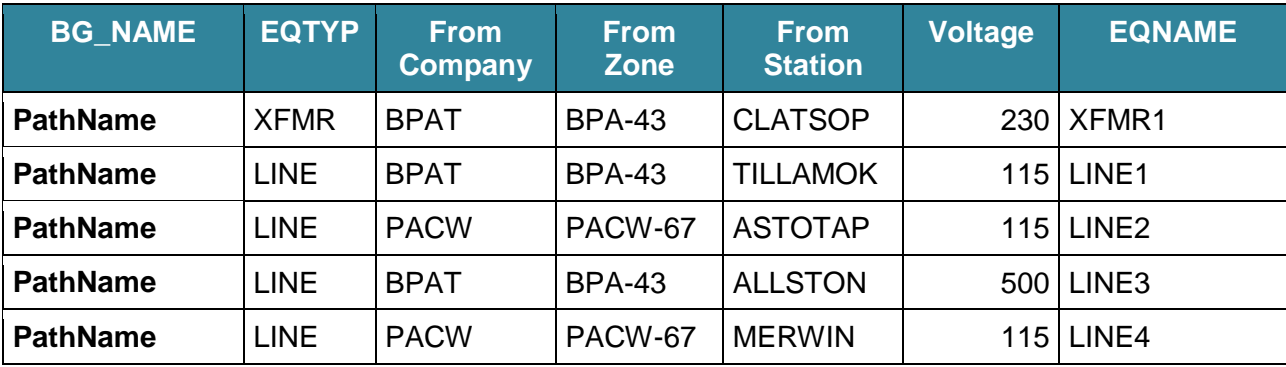

### **Contingency data:**

The Station and Equipment names provided to the ISO should align with the names in the model file.

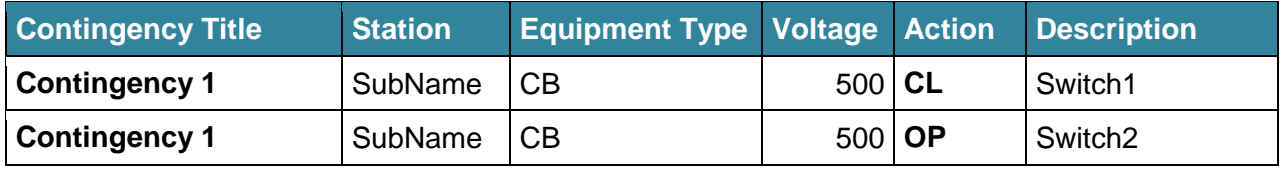

Owner: Morris, Janet **National Accord Program Management Office** 

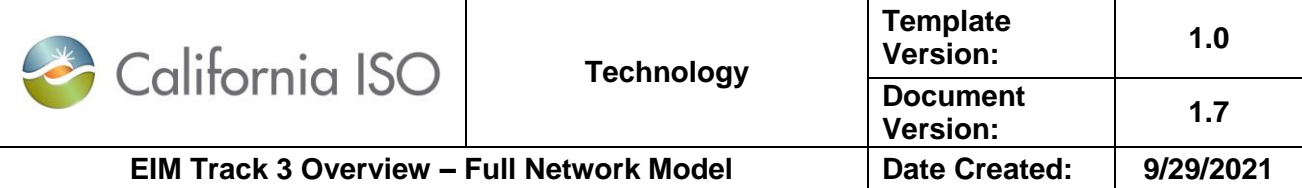

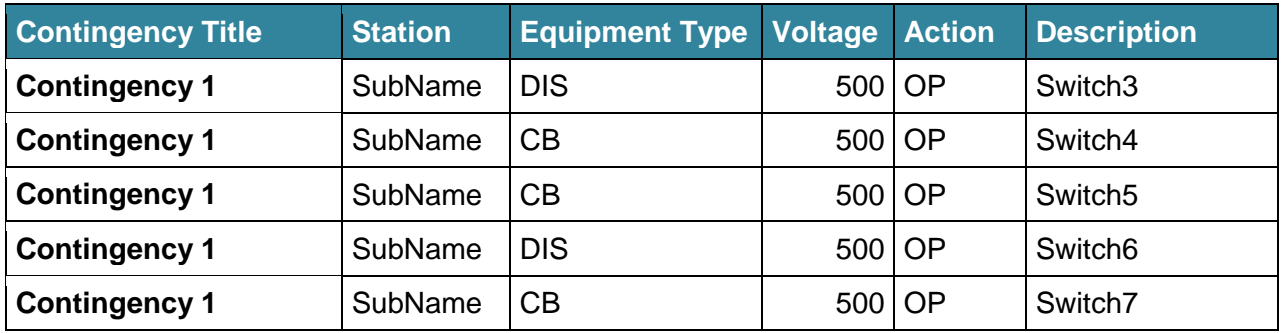

### **Historical Load Data:**

- Date (Interval beginning) where 0:00 represents the interval 0:00 to 0:05)
- Historical Load Average 5 minute Load
- DR MW Demand Response MW called for that interval, if any

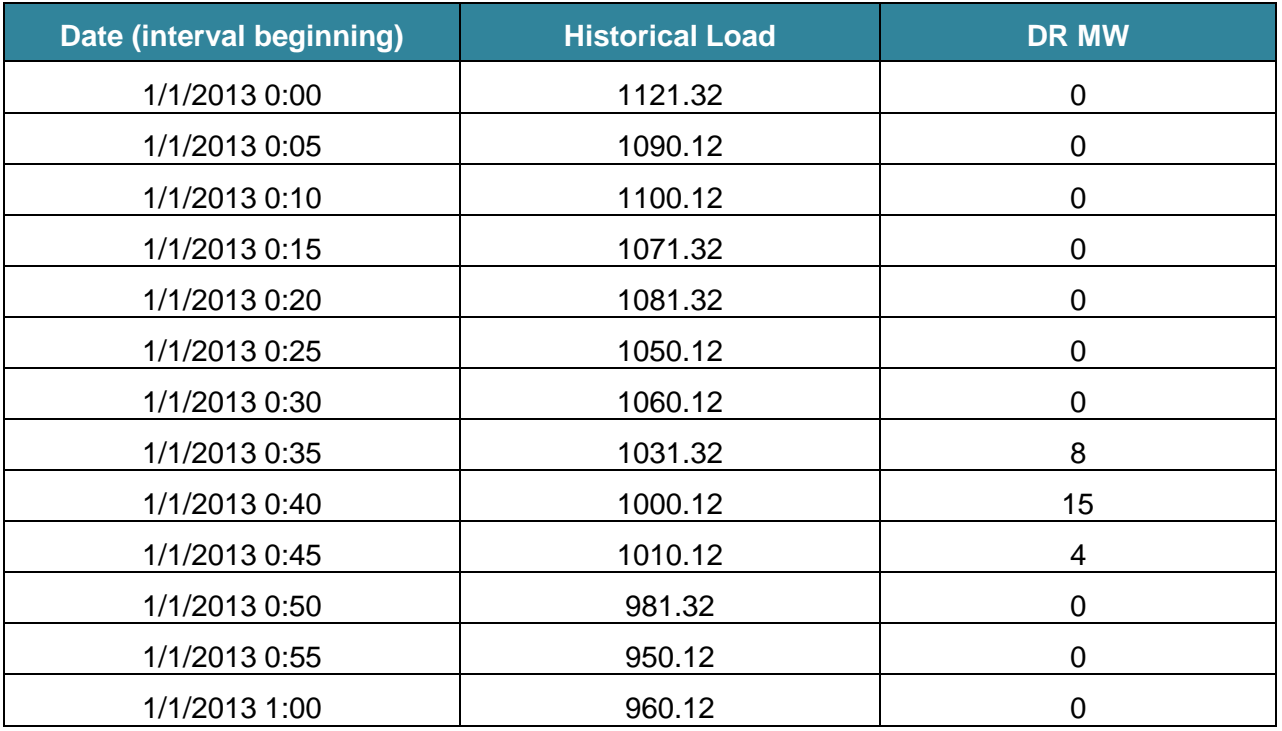

Owner: Morris, Janet **Program Management Office** 

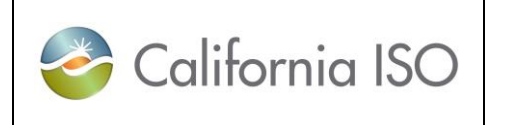

**Template** 

**Document** 

**Version: 1.0**

**Version: 1.7**

### <span id="page-16-0"></span>**9 Things to Consider**

### **Track 3 general considerations**

1. Determine the EIM entity's overall resource and modeling strategy and the implications on the market. This should include a strategy meetings/discussion with the ISO subject matter experts.

### **Full Network Model**

- 2. Model only the EIM entity resources, not external resources.
- 3. The EIM entity is responsible for including the Resource ID in the FNM in the correct format.

### **Resource ID naming (24 characters max)**

The resource ID naming convention is based on substation name, voltage code and Unit name.

### **SSSSSSSS\_V\_UUUUUUUUUUUUU**

Where:

SSSSSSSS => Maximum 8 character station name.

One underscore

V => Voltage code (1 character)

One underscore

UUUUUUUUUUUUUUU => Maximum 13 Character Unit name.

Voltage Codes at the point of delivery (high side of XFMR)

- D DC
- 5 500 400 (e.g. 500)
- 3 399 300 (e.g. 345)
- 2 299 200 (e.g. 230, 220)
- 1 199 100 (e.g. 161)
- 6 99 60 (e.g. 69, 66)
- 7 59 and below
- X Devices with no voltage

Individual resources ID:

HARQUA 5 CTG1

HARQUA 5 CTG2

HARQUA\_5\_CTG3

HARQUA 5 STG1

Copyright 2021 California ISO

Owner: Morris, Janet Program Management Office

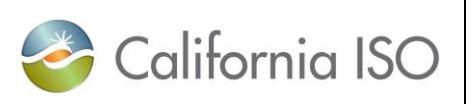

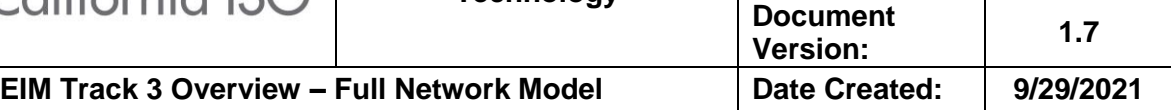

**Template** 

**Version: 1.0**

HARQUA\_5\_STG2

HARQUA 5 STG3

Aggregate resource ID if SC choose to bid in as an aggregate:

HARQUA 5 UNITS

- 4. For Aggregated resources, Resource IDs must be provided for both aggregated and child resources.
- 5. The Market results are sensitive to the BA (Balancing Area) boundaries. Ensure that equipment (loads, gens, tie lines) are represented correctly in the BA they belong for the EIM entity's BA model.
- 6. Provide as much information regarding any Jointly Owned Units as possible (i.e. Shares, Resource ID for the Share, Telemetry data for the share, etc.). Shared resources may need special modeling considerations and are usually discussed in detail.
- 7. Model tie-lines accurately. The tie lines (including spanning transformers that span two BAs) act as boundaries between BAs.
- 8. The Market Simulation Model should be as close to production as is possible this early in the process. Some changes are expected for the cutover model (new or removed resources, aggregation adjustments, etc.). The Market Simulation model should, however, include a representation of all possible types of resources that can be expected in production, to ensure validation is thorough. This is the model that is being approved by **Track Milestone: ISO approves EIM Entity FNM for Market Simulation**.
- 9. Modeling changes after **Track Milestone: ISO approves EIM Entity FNM for Market Simulation** has been met must be made collaboratively between the EIM entity and the ISO FNM team.
- 10. The ISO highly recommends that the EIM entity have some kind of tool to help evaluate and validate their FNM submissions. The ISO uses CIMSpy, but the EIM entity can use whatever tool they choose.
- 11. Once the ISO accepts the EIM entity's model, the ISO integration process begins to import the model into the ISO tools, integrate the model into the ISO systems and aligned with the SCADA.
	- Topology changes may not be made to the model at this point.
	- Further EIM entity exports will not be imported into the ISO tools. (The EIM entity will provide monthly updates for validation purposes.)
	- Issues may be identified during this integration process. The ISO may opt to make manual data type changes to reduce turnaround time. The EIM entity will be responsible for ensuring these changes are incorporated into the final cutover model and future model submissions.
		- o The ISO will track observed issues and changes and communicate them to the EIM entity for incorporation into the cutover model.

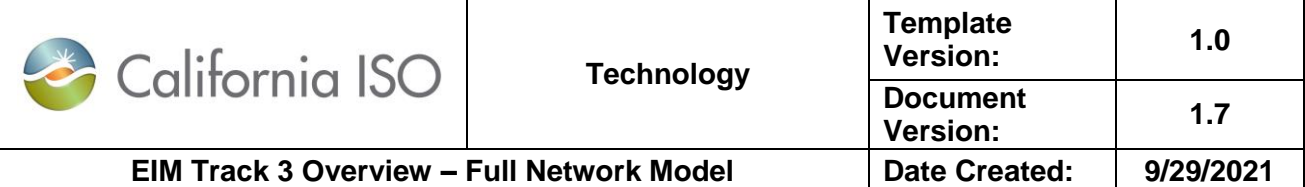

o Prior to the SCADA going into production, the ISO will conduct initial validation of the full network model and import the model into the ISO system. After that, stitching and validation with the EMS will be conducted.

#### **SCADA data**

- 12. ICCP connection can be established early in the process to ensure there are no issues.
- 13. Once an IT validation of the ICCP feed is established, an operational verification is desirable. The ISO would like the following SCADA points prior to the delivery of the complete list:
	- Total Solar, Total Wind, Total Dynamic schedule, Net Schedule Interchange, Area Control Error, BA generation, BA Interchange, BA Load. The EIM entity will work to provide these along with the Network Model.
	- SE Values BA SE generation, BA SE Interchange, BA SE Load, BA SE Loss, BA SE negative generation, BA SE negative load, and BA SE pump load. The EIM entity does not currently have SE running so cannot provide these at this time.
- 14. The timing of the first submission of the entire list of SCADA points should be after the complete full network model has been submitted and the model is fairly clean.
- 15. An initial draft SCADA data file can be submitted earlier if file format validation is required by the ISO or requested by the EIM entity. Specific data points are helpful for this early submission, including: System load, Generation, Interchange, SE calculated load and generation for example. The EIM entity does not currently have SE running so cannot provide these at this time.
- 16. The SCADA (subname/pointname/engineeringunit combination) must match those that are in the Model.
- 17. SCADA data provided to the ISO should only include the SCADA that is linked in the EIM entity model.
- 18. Duplicate Measurements (subname/pointname/engineeringunit) in the SCADA file will throw errors in the ISO processes and will need to be corrected. Duplicate measurements can occur if the ISO has a model already in our network model from another source.
- 19. ICCP object id should not contain any characters that are not valid See the EIM Network Model Requirements documents for a complete list of invalid characters.
- 20. If possible, provide a "Before" and "After" file showing any rename or relinking any combination subname change point name change Engineering Unit change and or ICCP ID change.
- 21. MW and MVAR telemetry on all generating units in the EIM entity's BA are expected to be linked in the network model if it impacts the solution quality.
- 22. Full telemetry is required for all VER resources.

### **Resource Data Template and Master File**

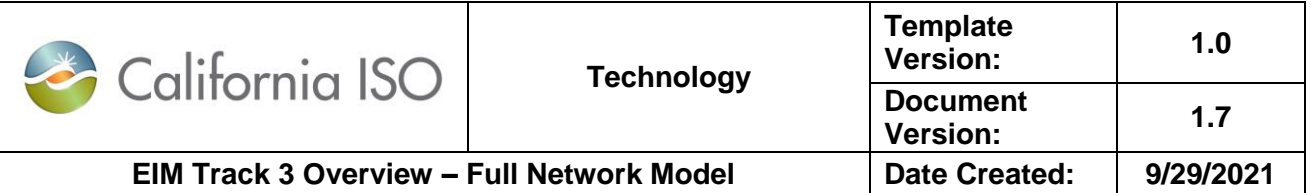

- 23. The EIM entity team responsible for submitting GRDT are required to take the associated GRDT Computer Based Training before their first submission.
- 24. The timing of the first GRDT submission should be after the complete full network model has been submitted and the model is fairly clean.

#### **Forecast Data**

25. Before submitting the load forecast deliverable, a joint meeting will be held to ensure the EIM entity is aware of what is required. The dataset should cover five years, indicate BA Load, EIM Load, and aggregate NCL. Below is an example of how the data should be organized. The data should be compiled in Excel format and delivered to the ISO via upload to the EIM entity's Kiteworks secure file sharing site in the Track 3 folder.

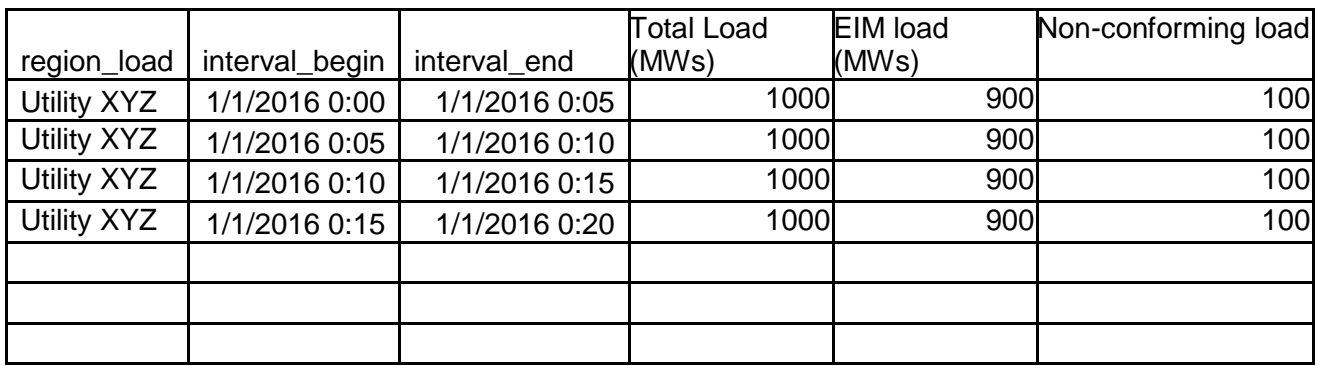

Additional points to consider when compiling the historical load dataset:

- Historical data should start on January 1st to the current date (after ICCP point is developed)
- EIM load column represents the load that the EIM entity plans to include in its load forecast
- Total load should be the sum of the EIM load and non-conforming load
- The submission should be in Excel format where each sheet represents one year of data
- A list of dates for bad data dates should be provided (not individual intervals)

26. When submitting the load data submission, be sure to include the following:

- Which are conforming versus non-conforming loads
	- See the [CAISO EIM Non-Conforming Load FAQ.](https://www.westerneim.com/Documents/EIM-Non-Conforming-Load-FAQ.pdf)
- Demand Response information
- Who you intend to use as your VER Forecast provider

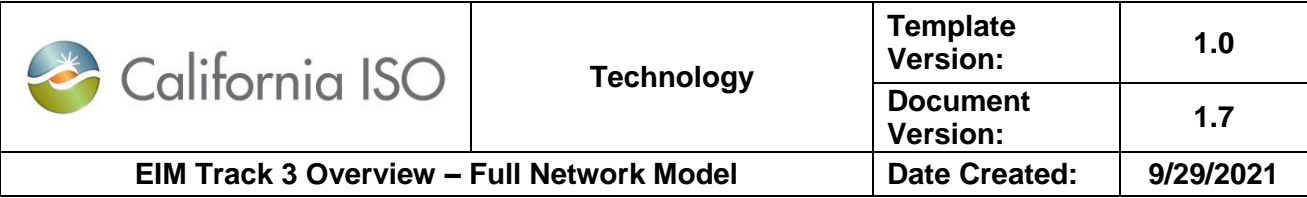

### <span id="page-20-0"></span>**10 Production: Moving to the Full Network Model Process**

After the integration of the EIM entity's model into the ISO FNM production model, the EIM entity is expected to follow the scheduled network model processes and timelines discussed in the [Managing Full Network Model BPM](https://bpmcm.caiso.com/BPM%20Document%20Library/Managing%20Full%20Network%20Model/Managing%20Full%20Network%20Model%20BPM%20Version%2020_clean.docx) and posted in the FNM Schedule to provide timely updates for the model to the ISO. Network model updates occur approximately monthly, but the timing may vary.

The updates include, but are not limited to:

- New and incremental transmission topology updates
- Implementation of new, changes to existing, or removal of retired generation
- Corrections to the model

**Production Process Review:** When the model is close to being implemented in Production prior to EIM Go-Live, the ISO will schedule a transition meeting, which includes both the ISO and EIM entity team members who will be responsible for processing updates after model for EIM Go Live is implemented into production. This session is intended to review the process, and create a handoff from onboarding to regular Production processes. The processes have been put in place to support consistency in communications of changes between the EIM entity and the ISO, and the EIM entity should evaluate and make adjustments to their processes to meet the timelines and requirements.

At this point:

- Changes should be submitted following the production processes and timelines:
	- $\circ$  Leverage resources found on Western EIM Site  $>$  [Resources](https://www.westerneim.com/Pages/Resources.aspx) under "Integrate with ISO Full Network Model":
		- **Full Network Model Schedule**
		- Model Submission Checklist (CIM Model Tab & EIM Gen Checklist for model and resource setup)
		- NPR/PR Onboarding Procedure (SC setup for new or transferred resources)
- All changes submitted into RIMS should have a partner Network Scope document which describes the changes to the ISO Team for clarity (i.e. adding new Sunny Gen, or double modeling new X-Y 500kV transmission line).